Qr}=Bt=m CN=U w |L=Q] pwY= u=QyD x=oWv=O Principles of Compiler Design and Construction<br>نیمسال اول ۹۴–۷۹

ر<br>پردیس دانشکدههای فنی<br>دانشکدهی مهندسی برق و کامپیوتر

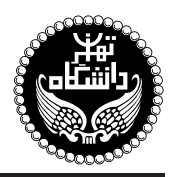

## اصول طراحی و ساخت کامیایلر

Principles of Compiler Design and Construction

۳ واحد / نظر*ی* پیش نیاز: ساختمان دادهها، نظری*هی* زبانها وماشینها 20: تك شنبه و سەشنبه، ١٤:٠٥ تا ١٥:٣٠

<http://kazim.fouladi.ir> <kazim@fouladi.ir>, <kfouladi@ut.ac.ir>

<http://courses.fouladi.ir/compiler> TQO C}=U?w

[1] A. V. Aho, M. S. Lam, R. Sethi, J. D. Ullman, Compilers: Principles, Techniques and Tools, Second Edition, Addison-Wesley, 2007.

- [2] O. G. Kakde, Algorithms for Compiler Design, Charles River Media, 2002.
- [3] A. V. Aho, J. D. Ullman, The Theory of Parsing, Translation, and Compiling, Vol. I and II, Prentice-Hall, 1972.
- [4] C. Fischer, R. K. Cytron, R. LeBlanc, **Crafting a Compiler**, Second Edition, Addison-Wesley, 2009.
- [5] D. Grune, H. E. Bal, C. J. H. Jacobs, K. G. Langendoen, Modern Compiler Design, John Wiley & Sons, 2003.
- [6] A. W. Appel, J. Palsberg, Modern Compiler Implementation in Java, Second Edition, Cambridge University Press, 2002.
- [7] D. Grune, C. Jacobs, Parsing Techniques A Practical Guide, Ellis Horwood Limited, 1998.
- [8] J. P. Tremblay, P. G. Sorenson, The Theory and Practice of Compiler Writing, McGraw-Hill, 1985.

نرم افزارها شبیهسازها و نرم افزارهای طراحی؛ مولدهای کامپایلر: ANTLR ،YACC & LEX

**ارز یابی** نحوهی محاسبهی نمرهی درس و توضیحات لازم:

 $\lambda$ : آزمون میان ترم $f: A$  نمره  $\lambda$  نمره تکلیفها، آزمونهای کلاسی و پروژهی عملی : ۷ نمره، کار مطالعاتی : ۱ نمره. > کلیهی دانشجویان این درس باید با مراجعه به وبسایت درس از طریق گزینهی «ایجاد حساب کاربری جدید» در این درس ثبتنام کنند. Enrolement key: compiler2014 %s=v C@F O}rm ◭ \* لازم است دانشجویان عزیز، اعلانات درس را از طریق وبµایت درس به طور مستمر پیگیری کنند. ■ کلاس حل مسئلهی این درس روزهای یکشنبه از ساعت ۱۲:۳۰ تا ۱۴ در محل کلاس ۱۰ برگزار می شود. ◄ حضور فعال دانشجویان درکلاس درس وکلاس حل مسئله ضروری است و عدم حضور به موقع مشمول نمرهی منفی میشود.

مدرس کاظم فولادی<br>وبسایت<br>یست الکترونیکی

کتاب درس

**مراجع** كتابهاي مرجع

ساير مراجع

**سرفصل مطالب** زمانبندی و منابع مطالعه

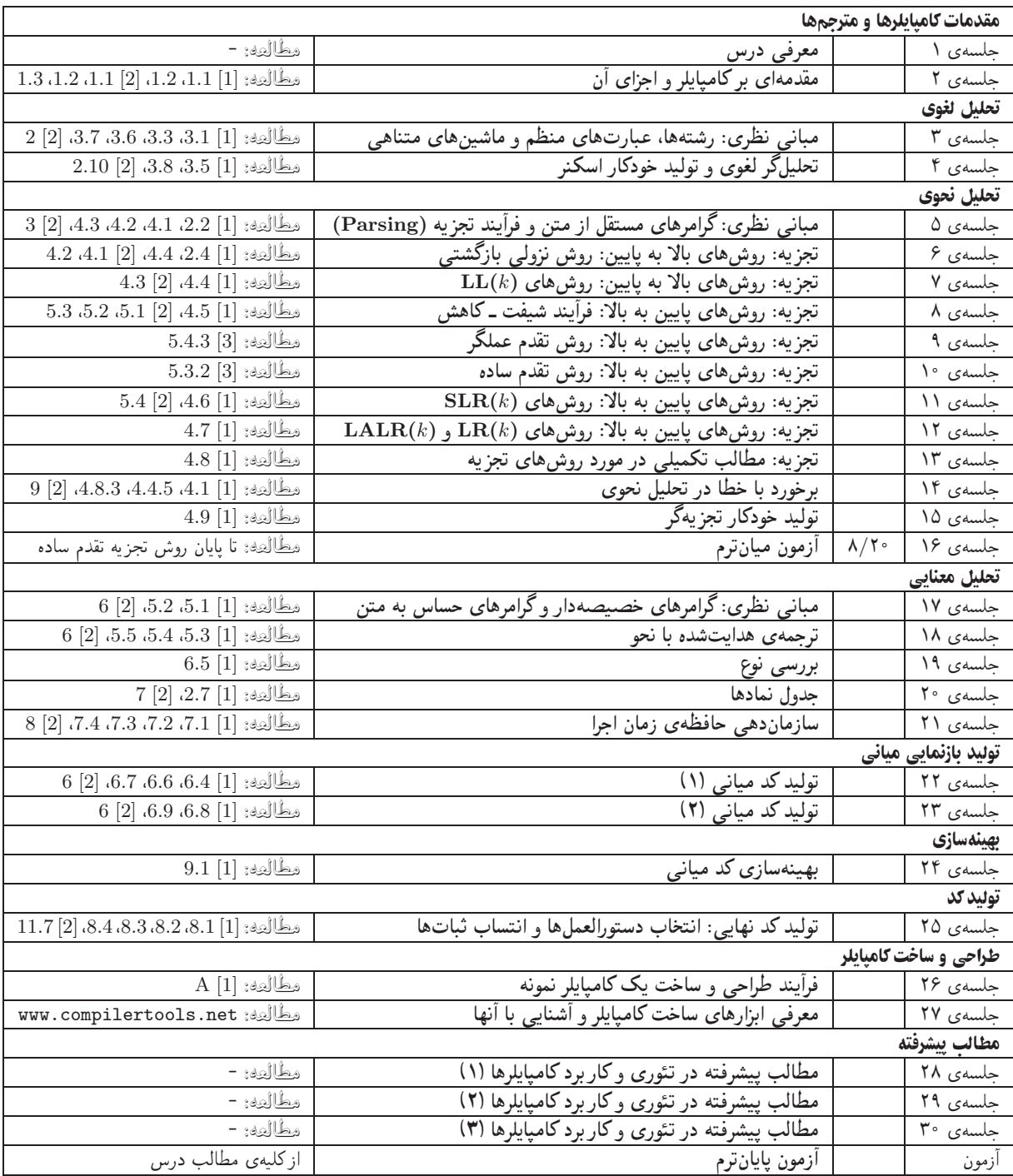

تکلیفها و آزمونهای کلاسی = برای تسلط بر روی مباحث نظری، برای هر قسمت درس، تکلیفهایی در نظر گرفته شده است که در طول نیمسال از طریق وبسایت درس اعلام میشود. تکالیف به صورت دستی تحویل گرفته میشوند. رفع اشکال تکلیفها و حل تمرینهای بیشتر درکلاس حل مسئله انجام میشود. آزمونهای کلاسی در کلاس درس برگزار میشوند.

پروژه تپروژهی درس که انجام آن برای درک مطالب درس ضروری است، در هفتههای اول نیمسال تعریف میشود. پروژه در طول نیمسال، همزمان با درس نظری توسط دانشجویان انجام میشود و دستیاران آموزشی به راهنمایی آنها میپردازند. تحویل پروژه در سه مرحله پیش بینی شده است که تا پایان نیمسال خاتمه مییابد.

كار مطالعاتي كار مطالعاتي درس، كه تقريباً در اواسط نيمسال تعريف مي شود، شامل يك موضوع مرتبط با درس است كه توسط دانشجو مطالعه و بررسی میشود و حاصل آن به صورت یک گزارش (بین ۶ تا ۱۰ صفحه) ارائه میشود. ارائهی شفاهی کار مطالعاتی در یک جلسه پس از پایان ترم، اختیاری بوده و مشمول نمرهی اضافی میگردد. موضوعات کارهای مطالعاتی در حوزههای زیر قابل قبول است: نظریهی زبان&ای برنامهسازی، روشهای مورد استفاده در طراحی و ساخت کامپایلرها، ابزارهای ساخت کامپایلرها، همخانوادههای کامپایلر، سایر موضوعات مرتبط با هماهنگی با استاد درس. دستیاران آموزشی مرحلهبندی و تحویل مرحله به مرحلهی کارهای مطالعاتی را در طول نیمسال پیگیری میکنند.